# バートレットの球面性検定

#### 青木繁伸

### 2020 年 3 月 17 日

# 1 **目的**

因子分析の適切性を判断するバートレットの球面性検定を行う。 R の psych パッケージにある cortest.bartlett() もこの検定を行う。

## 2 **使用法**

import sys sys.path.append("statlib") from xtest import Bartlett\_sphericity\_test Bartlett\_sphericity\_test(x, verbose=True)

### 2.1 **引数**

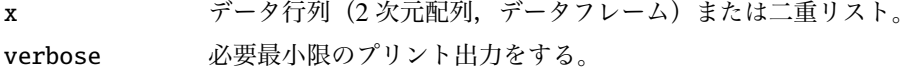

### 2.2 **戻り値の名前**

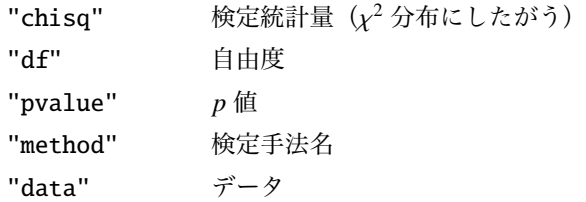

### 3 **使用例**

## 3.1 **二重リストを使用する場合**

```
import sys
sys.path.append (" statlib ")
from xtest import Bartlett_sphericity_test
```
 $x = [[1, 5, 6, 4], # 5$  ケース, 4 変数 [2, 14, 5, 3], [3, 3, 4, 2],  $[4, 2, 6, 6]$ [3, 4, 3, 5]] a = Bartlett\_sphericity\_test (x)

Bartlett's test of sphericity chisq = 1.3618,  $df = 6$ , p value = 0.96814

#### 3.2 **二次元配列を使用する場合**

import numpy as np y = np.array ([[1, 5, 6, 4], # 5 ケース, 4 変数の [2, 14, 5, 3], [3, 3, 4, 2], [4, 2, 6, 6],  $[3, 4, 3, 5]]$ b = Bartlett\_sphericity\_test (y)

Bartlett's test of sphericity chisq = 1.3618,  $df = 6$ , p value = 0.96814

### 3.3 **データフレームを使用する場合**

```
import pandas as pd
data = pd.read_csv("data/iris.csv") # データフレームに読み込む
c = Bartlett_sphericity_test (data.iloc [:, 0:4]) # 1 ~4 列 が 数 値 デ ー タ
```

```
Bartlett's test of sphericity
chisq = 706.96, df = 6, p value < 0.0001
```